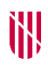

- **G** CONSELLERIA
- O MEDI AMBIENT
- I I TERRITORI
- **B** DIRECCIÓ GENERAL  $\angle$  ESPAIS NATURALS
- **I BIODIVERSITAT**

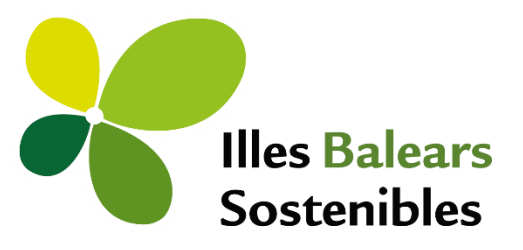

# **MANUAL D'ÚS DE LA CARTOGRAFIA DELS HÀBITATS TERRESTRES DE LES ILLES BALEARS (CHIB10)**

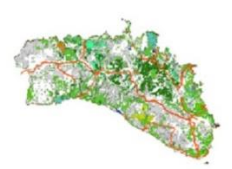

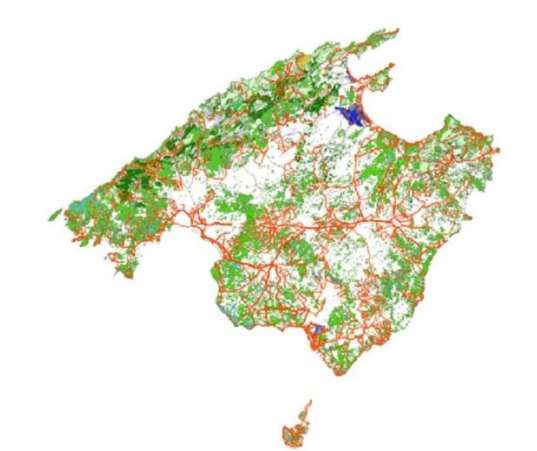

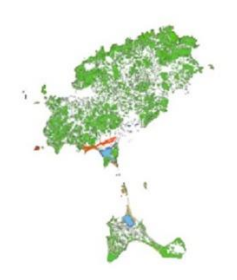

**Setembre 2022**

## **Introducció**

Aquest document té l'objectiu d'ajudar a la correcta interpretació de la *Cartografia dels hàbitats terrestres de les Illes Balears*. Per fer un ús adequat dels seus resultats s'han d'entendre les limitacions derivades de la complexa metodologia emprada per la seva elaboració i s'han de conèixer les observacions dels tècnics responsables de la seva creació.

S'ha de ser cautelós en quant a les conclusions que s'extreuen de la present cartografia. La qualitat de les dades tan sols es mitja-alta en tessel·les visitades però baixa en les que només s'han fotointerpretat (no visitades).

Amb la evolució de la vegetació, el nivell d'encert de la cartografia anirà disminuint amb el temps. La vegetació és dinàmica, per això aquesta cartografia s'ha d'interpretar com una fotografia dels anys 2018 i 2019, en el cas de les tessel·les no visitades ( a excepció de les que s'han pogut estudiar a través de Google Street View i a les zones on s'ha pogut aprofitar tessel·lació de cartografia prèvia) i una fotografia dels anys 2020-2021-2022, en el cas de les tessel·les visitades.

Existeixen zones en que la tipologia de la vegetació no ha estat fàcil d'estudiar amb la metodologia emprada. En aquest document es recullen casos de zones de sensibilitat especial que analitzen la casuística particular de determinades tipologies de cobertura vegetal.

En resum, la cartografia és una interpretació de la realitat dels hàbitats terrestres presents a les Illes Balears, sotmesa a uns temps i recursos determinats. Encara que aspira a ser una informació bàsica de referència de gran utilitat de cara a la gestió del territori, la planificació de mesures i projectes que **en cap cas ha de substituir les visites a camp realitzades per un tècnic especialitzat.**

**Es recomana complementar la lectura d'aquest manual amb la interpretació de la llegenda i la passarel·la per aprofundir en el significat del contingut temàtic de la cartografia.**

# **Índex**

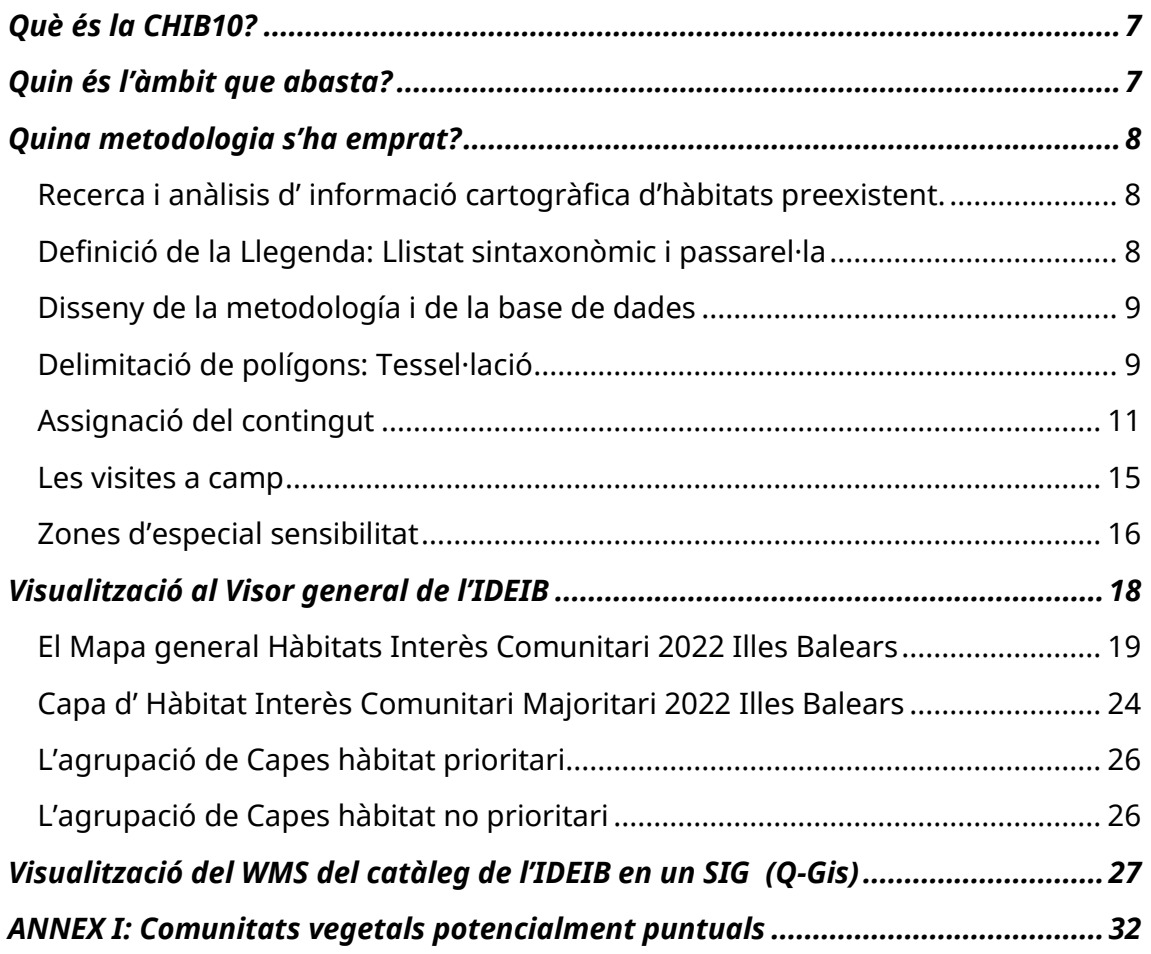

## <span id="page-6-0"></span>**Què és la CHIB10?**

La *Cartografia dels hàbitats terrestres de les Illes Balears* (CHIB10) és una cartografia temàtica de tipus vectorial digital contínua.

D'acord amb la normativa vigent sobre producció cartogràfica oficial, el sistema geodèsic de referència és l'ETRS89 (*European Terrestrial Reference System* 1989) y el sistema de representació cartogràfica es la projecció UTM (*Universal Transversa de Mercator*) referida al fus geogràfic 31N.

La escala planimètrica de la CHIB10 és 1:10.000.

La CHIB10 subministra informació sobre la distribució, cobertura i altres atributs de les comunitats vegetals cartografiades, i indirectament, per correspondència, dels tipus d'hàbitats d'interès Comunitari (HIC) i dels sub-tipus d'HIC presents a les Illes Balears. La passarel·la que s'ha creat també estableix les relacions entre comunitats vegetals i els tipus d'hàbitats de la Llista Patró Espanyola dels Hàbitats Terrestres (LPEHT) $^1$ .

Aquesta cartografia és un instrument bàsic per la gestió a nivell de comunitat autònoma ja que permet conèixer quines són les zones prioritàries de conservació i gestió a la vegada que permet avaluar la diversitat del territori i possibilita el seguiment dels canvis de distribució i de superfície dels hàbitats terrestres en el temps a escala regional.

### <span id="page-6-1"></span>**Quin és l'àmbit que abasta?**

S'ha delimitat el territori cobert de superfícies susceptibles de contenir hàbitats naturals i semi naturals a les Illes Balears. S'han delimitat 29.448 tessel·les, que han cobert 244.732,26 ha (representa aproximadament el 49% de la superfície terrestre total de les Illes Balears).

✓ Una tessel·la és un polígon de vegetació homogènia

<sup>1</sup> Més informació sobre la LPEHT: [https://www.miteco.gob.es/es/biodiversidad/servicios/banco-datos](https://www.miteco.gob.es/es/biodiversidad/servicios/banco-datos-naturaleza/informacion-disponible/BDN_listas_patron.aspx)[naturaleza/informacion-disponible/BDN\\_listas\\_patron.aspx](https://www.miteco.gob.es/es/biodiversidad/servicios/banco-datos-naturaleza/informacion-disponible/BDN_listas_patron.aspx)

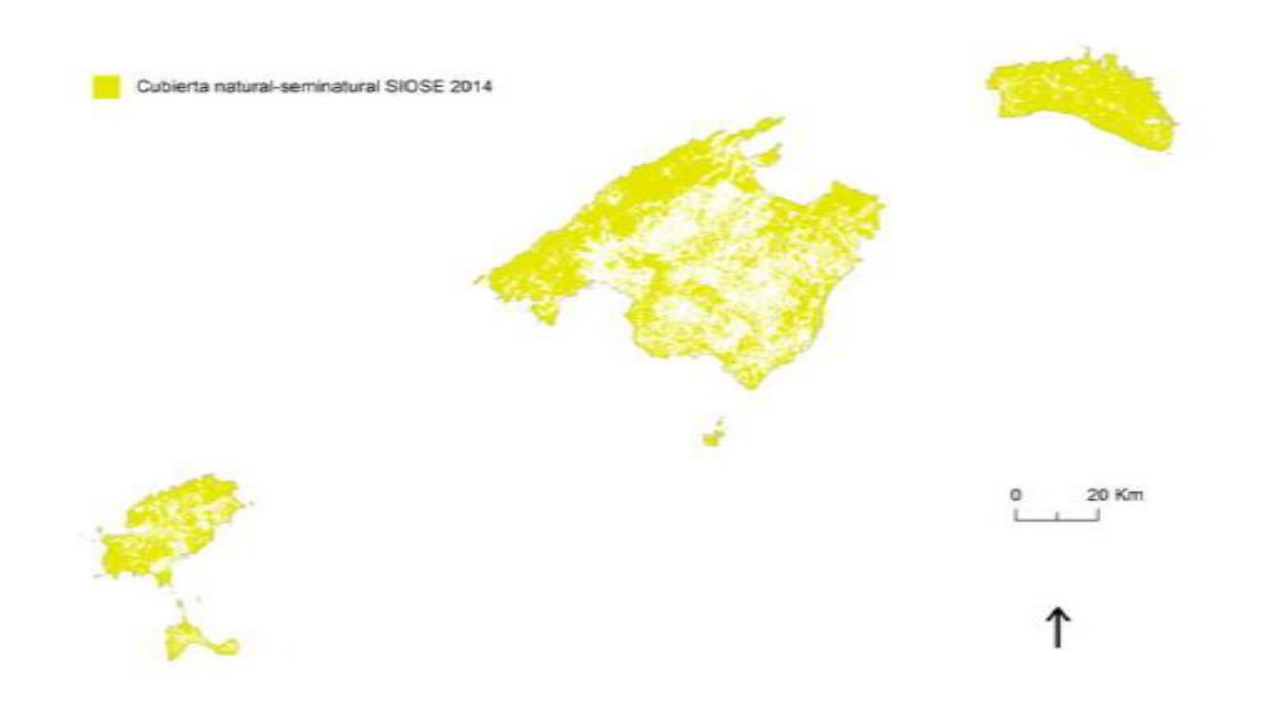

### <span id="page-7-0"></span>**Quina metodologia s'ha emprat?**

#### <span id="page-7-1"></span>Recerca i anàlisis d' informació cartogràfica d'hàbitats preexistent.

S'ha avaluat la seva aptitud per ser integrades a la nova cartografia o per ser emprades com a font de informació de suport i consulta a l'hora delimitar tessel·les i assignar contingut. Els aspectes més importants en què s'ha basat la valoració són els següents:

- La qualitat del tessel·lat.
- El tipus de contingut.
- La resolució de la llegenda de contingut.
- La escala planimètrica.

Alguns exemples de cartografia de suport són: el *Mapa Forestal de España* 1.25.000 (MFE25). [MAPA 2012]; els mapes temàtics d'alguns espais naturals protegits; La cartografia de tipologies específiques d'hàbitats, com per exemple d'algunes basses temporals (codi d'HIC 3170) o de la vegetació de ribera, etc.

#### <span id="page-7-2"></span>Definició de la Llegenda: Llistat sintaxonòmic i passarel·la

La identificació dels hàbitats es realitza com a comunitats vegetals (sintàxons) definides segons la metodologia fitosociològica de l'Escola Sigmatista de Zúrich-Montpelier. Per actualitzar l'esquema sintaxonòmic de les Illes Balears, s'han revisat les obres clàssiques de vegetació de Balears a més de la bibliografia científica més recent disponible, com per exemple, la reedició 2021 del Llibre de la Vegetació de Mallorca (Llorens et al., 2007). Per crear la correspondència amb els Hàbitats d'Interès Comunitari (HICs) i amb els Tipus d'hàbitats de la Llista Patró

Espanyola d'Hàbitats Terrestres (LPEHT), a més, s'ha consultat l'opinió d'experts en botànica i fitosociologia de les Illes.

De cara a la interpretació dels resultats d'aquest projecte i a la execució de futurs estudis similars s'ha de tenir en compte que, si l'objectiu és estimar la presència d'HICs, idealment s'ha d'assignar i visitar el camp avaluant els HICs i no les comunitats vegetals. Però que emprar l'assignació inicial a nivell de comunitat vegetal ha estat un **requeriment indispensable** per realitzar la conversió a LPEHT.

## <span id="page-8-0"></span>Disseny de la metodología i de la base de dades

El model de dades de la cartografia permet una traducció directa al model de la Directiva INSPIRE (*Infrastructure for Spatial Information in the European Community*) referit a dades espacials sobre hàbitats i biòtops<sup>2</sup>.

El model de dades s'implementa en una geodatabase per el desenvolupament de la cartografia i en un sistema gestor de bases de dades PostgreSQL/PostGIS per la seva publicació i visualització.

S'han adaptat dels metadades sobre les característiques de la cartografia a l'estàndard ISO 19115, en compliment de la Directiva INSPIRE i la transposició LISIGE<sup>3</sup>; i al que està establert en el Nucli Espanyol de Metadades (NEM)<sup>4</sup>. Aquesta conformitat assegura la interoperabilitat de les dades.

### <span id="page-8-1"></span>Delimitació de polígons: Tessel·lació

A gabinet s'ha dividit el territori en **polígons de vegetació homogènia** (tessel·les) emprant com a base la fotografia aèria del *Plan Nacional de Ortofotografía Aérea*  (PNOA; 2018 i 2019) en aquelles zones catalogades como naturals o seminaturals, segons el SIOSE.

S'ha incorporat el tessel·lat d'aquelles cartografies recents que resultaven compartibles amb CHIB10. Concretament a zones de la Serra de Tramuntana i a Formentera. S'ha evitat fer massa modificacions per mantenir la seva integritat i autoria. Les úniques modificacions que s'han fet són:

<sup>2</sup> Més informació sobre la *data specification* INSPIRE per hàbitats i Biòtops: <https://inspire.ec.europa.eu/id/document/tg/hb>

<sup>3</sup> Enllaç a la LISIGE[: https://www.boe.es/buscar/act.php?id=BOE-A-2010-10707](https://www.boe.es/buscar/act.php?id=BOE-A-2010-10707)

<sup>4</sup> NEM v.1.2:<https://gisserver.car.upv.es/html/NEM-Spanish-metadata-core.pdf>

#### A Tramuntana:

- S'han adaptat els polígons costaners a la línia de costa general
- S'ha alterat la geometria d'alguns polígons per connectar-los als polígons adjacents de la resta de cartografia.
- S'han substituït els polígons que es solapaven amb la zona d'estudi pilot.

A Formentera:

- S'han corregit els desplaçaments de tessel·les més evidents.
- S'han eliminat polígons duplicats o triplicats i assignat de nou el contingut, seguint el model de dades i la metodologia general del CHIB10*.*

Les noves tessel·les s'han delimitat per fotointerpretació seguint unes directrius que permeten una homogeneïtzació de la metodologia entre els tècnics responsables.

Es va establir un **àrea mínima de las tessel·les de 2.500 m<sup>2</sup> (0,25ha)** per evitar l'excés de tessel·lació. Malgrat això, algunes zones d'alt interès naturalístic com dunes, basses, entre altres elements vegetals singulars, amb superfícies molt reduïdes, s'han delimitat com **tessel·les especials**. D'aquestes tessel·les s'ha procurat establir la seva superfície aproximada encara que en alguns casos ha estat complicat o imprecís.

Aquesta cartografia s'ha confeccionat per ser visualitzada a **escala 1:10.000**. No obstant això, els polígons s'han delimitat a escala 1:5.000 i l'assignació de contingut en determinades àrees s'ha realitzat emprant una escala de treball encara més precisa.

La qualitat de la tessel·lació augmenta considerablement després de la visita de camp. Això ve motivat, entre altres factors, pel fet de que bona part de les comunitats no es poden observar des de la fotografia aèria; especialment a en comunitats de la **costa.** La tessel·lació ha estat especialment complicada a àrees molt dinàmiques com **zones humides o torrents** per la seva dinàmica (veure apartat de **Zones d'especial sensibilitat).**

S'ha emprat la cartografia del *Sistema de Información sobre Ocupación del Suelo de España* (a partir d'ara, SIOSE; 2014) per excloure les superfícies artificials i agrícoles. La superfície no-natural exclosa no ha estat delimitada. No obstant això, les superfícies artificials i agrícoles que no han quedat aïllades pel SIOSE, pel fet d'estar imbuïdes en territoris naturals, han estat delimitades i assignades. S'han modificat els límits del territori cartografiat definit pel SIOSE quan s'ha apreciat un desajust patent amb lo observat a la ortofoto.

Dins territoris determinats pel SIOSE com naturals podem trobar elements de cobertura no natural amb molta més freqüència que el cas contrari. Dins la categoria de natural-seminatural es poden trobar torrents, rambles, bardisses que es troben en una matriu de cultius i que moltes vegades formen part de HICs valuosos des del punt de vista de la conservació. **Els mosaics de vegetació natural i cobertura no natural** s'ha digitalitzat com a polígons independents i s'ha assignat un valor de cobertura als tipus de contingut identificats.

Les comunitats vegetals que es disposen catenalment (seguint un gradient ambiental acusat) - com per exemple: al llarg del litoral, a les vores dels torrents o de llacunes - s'han delimitat com tessel·les independents només si posseixen una amplada suficient per a que siguin distingibles a escala final de visualització (1.5mm a 1:10000; 3mm a escala de treball 1:5000). En cas contrari, les tessel·les s'han fusionat.

### <span id="page-10-0"></span>Assignació del contingut

L'assignació mitjançant fotointerpretació de la ortofoto ha tingut un gran pes en el desenvolupament del projecte, ja que permet incrementar l'eficiència en l'ús dels recursos. No obstant això, després de les sortides de camp, s'ha fet evident que la qualitat de la fotointerpretació és limitada fins i tot pels tècnics experts i que bona part de les comunitats vegetals són impossibles de fotointerpretar amb seguretat. Per aquest motiu, s'ha considerat que **la informació existent en tessel·les no visitades és de qualitat baixa**. (Veure Qualitat de les dades).

El nivell jeràrquic d'**aliança**, a l'esquema fitosociològic, és el que s'ha utilitzat de manera general com a unitat bàsica a l'hora d'assignar el contingut, encara que, quan és possible, s'ha utilitzat també el d'associació.

A més s'han indicat com **fàcies** les variacions florístiques més destacades, que tenen a veure amb el dinamisme i la ecologia de les comunitats vegetals. També, a la fase d'assignació del contingut, s'ha informat sobre **l'aspecte fisiognòmicestructural** de les comunitats. Tant la informació sobre fàcies com de fisiognomia ha estat clau per a la posterior traducció a HICs i a tipus d'hàbitats de la LPEHT mitjançant la passarel·la.

Les tessel·les contenen un sol sintàxon sempre que l'escala planimètrica, la resolució i la visualització a la ortofoto i, si escau, la comprovació a camp, ho permetin. En cas contrari, **les tessel·les contenen tants de tipus de contingut com siguin reconeixibles amb la metodologia aplicada fins a un màxim de 10**. Si s'han detectat un major nombre de tipus de continguts s'ha optat per la divisió de la tessel·la, si hi havia fàcies i/o fisiognomies distintes s'ha dividit la tessel·la.

En aquesta fase s'ha indicat, a més, la **cobertura** en cada un d'ells en forma de percentatge. **La cobertura expressa la proporció de l'àrea total de la tessel·la que està ocupada pel tipus de cobertura concret**.

> El valor **1** en el camp de cobertura indica **presència.** No percentatge de cobertura.

D'aquesta metodologia d'assignació es desprenen les conclusions següents de **gran importància a l'hora d'interpretar la cartografia:**

- ➢ A cada tessel·la hi pot haver fins a 10 tipus de continguts diferents.
- ➢ NO es pot conèixer la distribució dels continguts dins cada tessel·la. Per tant, la presència d'un hàbitat en el llistat de contingut d'una tessel·la concreta NO implica que aquest ocupi tot l'espai delimitat.
- ➢ **No podem inferir presència en una unitat espacial inferior a la tessel·la inicial:**

Si analitzam una fracció d'una o un a línia o un punt dins una tessel.la NO es pot entendre que tots els continguts presents a la tessel·la total inicial estan a l'espai seleccionat.

El contingut podria estar present a l'àrea de la tessel·la fraccionada no inclosa a la selecció feta. Pot haver quedat fora de la superfície delimitada.

➢ **No es pot calcular superfície ni perímetre d'hàbitat en una unitat espacial inferior a la tessel·la inicial:**

El resultat de la intercepció pot mostrar una longitud i una àrea. Aquests valors fan referència als polígons resultants de la intercepció. És la suma de les longituds i de les àrees dels polígons retallats que contenen aquell tipus de contingut dins el polígons d'intercepció.

Aquests valors **NO S'HAN DE CONFONDRE** amb el perímetre ni la superfície de l'hàbitat en aquell espai delimitat.

**I en CAP CAS es podria aplicar el % de cobertura,** present a la informació de la tessel·la original total, a la superfície retallada.

La cobertura s'ha estimat de forma que la suma de les cobertures dels distints tipus de contingut sumin 100% a cada tessel·la. Nogensmenys, existeixen **tessel·les on la estimació de la cobertura ha estat conflictiva:**

- **o** Casos de solapament de comunitats vegetals: A les tessel·les visitades s'ha decidit ponderar el percentatge de les comunitats solapades per que la suma final es mantingui a 100% intentant que quedin representades totes les comunitats vegetals presents a la tessel·la. En tessel·les no visitades, que han estat assignades per fotointerpretació, on es pugui donar la superposició, no s'ha pogut estimar aquest grau de solapament.
- **o** S'ha optat per diferenciar polígons, encara que no se les pogués assignar contingut en una fase inicial. Per exemple: En un pinar que presenta una alta densitat arbòria, on és difícil o impossible reconèixer l'estrat inferior, si la informació auxiliar NO informa del què pot haver a baix, s'ha seleccionat contingut de comunitat vegetal "Sense determinar" i no se li ha donat valor de cobertura. Per altra banda, si s'han reconegut els sintàxons presents, però no ha estat possible estimar la superfície que ocupen - ocults baix les capçades s'han indicat els sintàxons però no la cobertura.
- **o** Penyes i penya-segats: la estimació de la cobertura de comunitats de penyal en fase de gabinet és impossible i a camp és molt subjectiva. La elevada pendent impossibilita la visualització de les comunitats vegetals a nivell de fotointerpretació i a camp la fa molt difícil. Degut a la elevada pendent, la estimació del % de cobertura esdevé molt subjectiva.
- **o** Comunitats que ocupen una superfície molt petita a la tessel·la: En ocasions on es troben comunitats puntuals s'ha indicat un valor 1% de cobertura, que NO significa que ocupi l'1% de la superfície total de la tessel·la. Significa que la comunitat està present. Per tant, s'ha d'emfatitzar que **en aquests casos NO s'ha de realitzar ningun tipus de càlcul per obtenir les superfícies de les comunitats dels hàbitats corresponents.** Aquesta situació es sol donar de forma majoritària a les comunitats que es mostren a l'annex I.

#### **S'ha donat el cas d'haver comunitats de difícil interpretació:**

• Boscs Mixtes: El solapament del pins sobre les alzines en nombroses tessel·les forestals ha propiciat la necessitat de correcció de les representativitats després de les sortides de camp. Cap la possibilitat de que algunes tessel·les forestals no visitades on coexisteixin ambdues comunitats (pinar = *Cneoro tricocci-Ceratonietum siliquae* facies *Pinus halepensis* i alzinar = *Clematido cirrhosae-Quercetum rotundifoliae* facies *Quercus rotundifolia* o *Cyclamini balearicae* - *Quercetum ilicis* facies *Quercus ilex*) quedi sobrerepresentat el pinar sobre l'alzinar.

Els pins en ells mateixos suposen un problema a l'hora de interpretar sintaxonòmicament, degut a què, degut a la seva alta adaptabilitat ecològica té una gran capacitat de prosperar en boscs i preboscs alterats. S'ha d'interpretar com una variant o fàcies de diferents comunitats. En aquesta cartografia, les comunitats amb estrat arbori de Pinus halepensis s'han considerat *Cneroro triccoci-Ceratonieum siliquae* facies *Pinus.*

- Arbocerars: *Pinus halepensis* també pot formar un estrat arbori en arbocerars (*Ampelodesmo mauritanicae-Arbutetum unedonis*). En aquesta cartografia s'ha considerat com *Cneroro triccoci- Ceratonieum siliquae* facies *Pinus halepensis*. Fet que pot donar lloc a una infrarrepresentació de la superfície ocupada per arbocerars.
- Carritxars: Amb la fotointerpretació en moltes ocasions és difícil si pertany a *Cneoro tricocci-Ceratonietum siliquae* facies *Ampelodesmos mauritanica* o al *Smilaco balearicae-Ampelodesmetum mauritanicae*. A més, la interpretació a camp és complicada i pot arribar a ser molt subjectiva.

També s'han considerat *Cneoro tricocci-Ceratonietum siliquae* facies *Ampelodesmos mauritanica* els carritxars entremesclats amb altres comunitats arbòries o arbustives com *Cneoro tricocci- Ceratonietum siliquae* o *Ampelodesmo mauritanicae-Arbutetum unedonis*. Si bé poden tenir una distribució dispersa i relativament poc abundant a la tessel·la.

- Pastures de vivaces i anuals: La superfície ruderal està fortament sobre representada en detriment de les comunitats d'anuals i geòfits, que ocupen una superfície mínima de la cartografia. A l'hora de fotointerpretar s'ha optat per assignar la vegetació potencial de la zona i per tant, en zones d'alt grau d'antropització és més probable que les pastures siguin ruderal que de vivaces i anuals (potencialment 6220). No obstant això, a tessel·les pròximes a altres visitades si s'han inclòs pastures no ruderals (molt rellevant el cas de *Hypochoerido-Brachypodietum retusi* a Mallorca).
- Els canyissars d' *Arundo sp.* S'han assignat com *Convolvulion sepium* en el cas de no disposar d'informació auxiliar que permetés assignar-los a un altre sintaxon.

La cartografia s'ha realitzat establint els sintàxons a cada tessel·la i posteriorment s'han convertit a HICs. La relació sintàxon-hàbitat no és 100% precís, hi pot haver errors o imprecisions a la transposició, és per això que a la taula de contingut es mostren les associacions i les aliances que es van assignar en primer lloc. Queda molt de treball per fer en quant al coneixement de la vegetació a Balears, això implica que la presència de certes comunitats i hàbitats ACTUALMENT són objecte de debat a nivell científic i la passarel·la que es deriva d'aquest projecte és una proposta subjecte a revisió.

#### <span id="page-14-0"></span>Les visites a camp

S'han visitat a camp un total de 12125 tessel·les, que suposen el 41% de tessel·les totals i un 68% de la superfície total delimitada. Eivissa, Formentera i Cabrera són les illes amb un major percentatge de visites (> 90% en superfície) Menorca ha estat la que major dificultat de visita ha plantejat (≈30% en número de tessel·les i ≈58% en superfície).

El treball de camp ha estat realitzat per tècnics experts en vegetació de les Illes.

Els criteris a l'hora de decidir quines tessel·les visitar han estat els següents:

- Tessel·les amb sense contingut ("Sense Determinar") són de visita prioritària i obligatòria.
- Tessel·les amb contingut dubtós i de més baixa qualitat.
- No es tendran en compte tessel·les 100% artificial, cultiu o mixt (cultiu-artificial).
- S'ha de procurar arribar a una distribució geogràfica similar i proporcional a la freqüència amb la que es presenti cada unitat de la llegenda a la zona cartografiada.
- L'accessibilitat de les tessel·les ha de ser fàcil.
- En el cas que la unitat de llegenda estigui present en més d'una tessel·la, s'ha de maximitzar, en el disseny del recorregut, la eficiència de la visita de camp.

Inicialment, la metodologia de treball de camp estava dissenyada en fase exploratòria (prèvia a l'assignació) i fase resolutòria (posterior a l'assignació) per comprovar la correcció de les dades i aclarir dubtes. El treball realitzat durant la prova pilot, ha servit per readaptar la metodologia i dur a terme una **assignació i les visites de forma paral·lela**, (Sobretot a Mallorca). D'aquesta manera, el tècnic que ha visitat també s'ha encarregat d'assignar i modificar els límits de les tessel·les, augmentant la qualitat en l'assignació a gabinet.

S'ha de tenir en compte que el territori Balear s'ha dividit entre els tècnics i que, encara que s'han establert mecanismes d'unificació de criteris (directrius, visites conjuntes, etc.) la interpretació pot ser heterogènia.

En el transcurs del treball de camp realitzat s'ha fet evident les següents qüestions respecte a les visites a camp:

• Les visites a una mateixa tessel·la han de ser múltiples, i **en vàries estacions de l'any** per que el contingut de la cartografia sigui òptim. El present projecte no ha comptat amb el temps necessari per observar la variabilitat estacional de les comunitats vegetals. Ja que moltes espècies diagnostiques tan sols es poden observar en determinades èpoques de l'any, fet que propicia la sobreestimació de la superfície ruderal. Un clar exemple d'aquestes comunitats és *Allietum chamaemolyos*. No ha estat possible prioritzar les sortides de camp en primavera, fet que ha afectat a la detecció de sintàxons estacionals com

*Helianthemion guttati, Trachinion distachae, Stipion retortae o Alakano-Maresion nanae*.

- Un elevat percentatge de les tessel·les són total o parcialment propietat privada. Fet que dificulta la seva visita i en ocasions és impossible.
- El fet de comptar amb un temps d'execució limitat implica que moltes tessel·les s'han visitat des de un únic punt. En el cas de tessel·les d'elevada superfície o en torrents aquesta limitació és altament rellevant.
- S'ha decidit conservar la informació sobre comunitats difícils de veure amb una sola visita però que consten de bona informació cartogràfica prèvia i resulta factible que estiguin presents amb una baixa representació (Cobertura=1%).

## <span id="page-15-0"></span>Zones d'especial sensibilitat

Les zones on la metodologia general de treball no ha permès establir de forma correcta els sintàxons presents, la seva cobertura i la seva tessel·lació ha estat especialment complexa.

- Torrents:
	- o A nivell de tessel·lació és difícil establir el límit de la tessel·la.
	- o Molts torrents no es pot observar en ortofoto degut a que queden ocults per comunitats arbòries. Per això poden quedar incloses en tesel·les de gran superfície i passen desapercebudes.
	- o Les intervencions a torrents fan impossible determinar l'actual cobertura de la seva vegetació (Exemple, Sant Llorenç des Cardassar).
	- o Existeixen poques comunitats de torrent que es puguin assignar per ortofotografia (*Pruno- Rubion ulmifolii y Molinio- Holoschoenion*) i moltes com la de *Bellio bellidioidis-Menthetum pulegii, Brachypodietum phoenicoidis, Trifolio fragiferi-Cynodontion, etc.* No es poden diferenciar.
	- o Molts torrents són inaccessibles o s'ha d'invertir molt de temps per visitar-los amb confiança. Per aquest motiu s'ha atribuït a les tessel·les del torrents una **qualitat de dades baixa.**
- Basses temporals:

Degut a la limitació de temps d'execució del projecte, quedaven gran part de les basses fora de la possibilitat de ser visitades. Aquesta cartografia inclou aquelles observades durant la fotointerpretació; les observades a camp; les basses de Llucmajor presents en el llistat de Basses Temporals de la CAIB;<sup>5</sup> i les

<sup>5</sup> Enllaç al pla de gestió Natura 2000 Basses Temporals[: http://xarxanatura.es/wp](http://xarxanatura.es/wp-content/uploads/2015/04/pla-de-gestio-Natura-2000-BASSES-TEMPORALS.pdf)[content/uploads/2015/04/pla-de-gestio-Natura-2000-BASSES-TEMPORALS.pdf](http://xarxanatura.es/wp-content/uploads/2015/04/pla-de-gestio-Natura-2000-BASSES-TEMPORALS.pdf)

del projecte LIFE de Menorca<sup>6</sup>. No obstant això la informació prèvia de les basses en moltes ocasions és escassa o resulta molt difícil d'extrapolar a nivell de sintàxons. Per aquesta raó, les dades dels sintàxons que fan referència a les basses temporals els podem visualitzar de la següent manera:

- $\circ$  La tessel·la que fa referencia a la bassa ha estat introduïda en major part com "massa d'aigua" (fàcies-> balsa) de manera que s'assegura que l'HIC majoritari aparegui com bassa temporal.
- o La cobertura dels sintàxons que estan presents a la bassa NO visitada sempre serà de l'1% (indicador de presència).
- o L'assignació de les basses de Menorca s'ha realitzat amb el suport de la informació sobre espècies botàniques del projecte LIFE Basses.
- o S'ha decidit completar el contingut íntegre de la tessel·la delimitada establint el mateix percentatge de representació per cada una d'elles presents.
- o La interpretació de la cobertura de la vegetació aquàtica pot ser molt subjectiva: les comunitats es presenten de forma poc definida, fragmentaria, amb gran variabilitat interanual, etc. Que impossibilita l'assignació certera d'una bassa en una sola visita. Per això, les aliances de zones inundables i aquàtiques no permanents estan infrarrepresentades *(Potamion, Ranunculion aquatilis, Isoetion durei, etc.)*

<sup>6</sup> Life Basses: gestió i conservació a Menorca; web resum:

[https://webgate.ec.europa.eu/life/publicWebsite/index.cfm?fuseaction=search.dspPage&n\\_proj\\_id=29](https://webgate.ec.europa.eu/life/publicWebsite/index.cfm?fuseaction=search.dspPage&n_proj_id=2910) [10](https://webgate.ec.europa.eu/life/publicWebsite/index.cfm?fuseaction=search.dspPage&n_proj_id=2910)

## <span id="page-17-0"></span>**Visualització al Visor general de l'IDEIB**

Enllaç al visor General de l'IDEIB: <https://ideib.caib.es/visor/>

Cercar a la llista de capes "hàbitats" -> Seleccionar Hàbitats Interès Comunitari 2022 Illes Balears

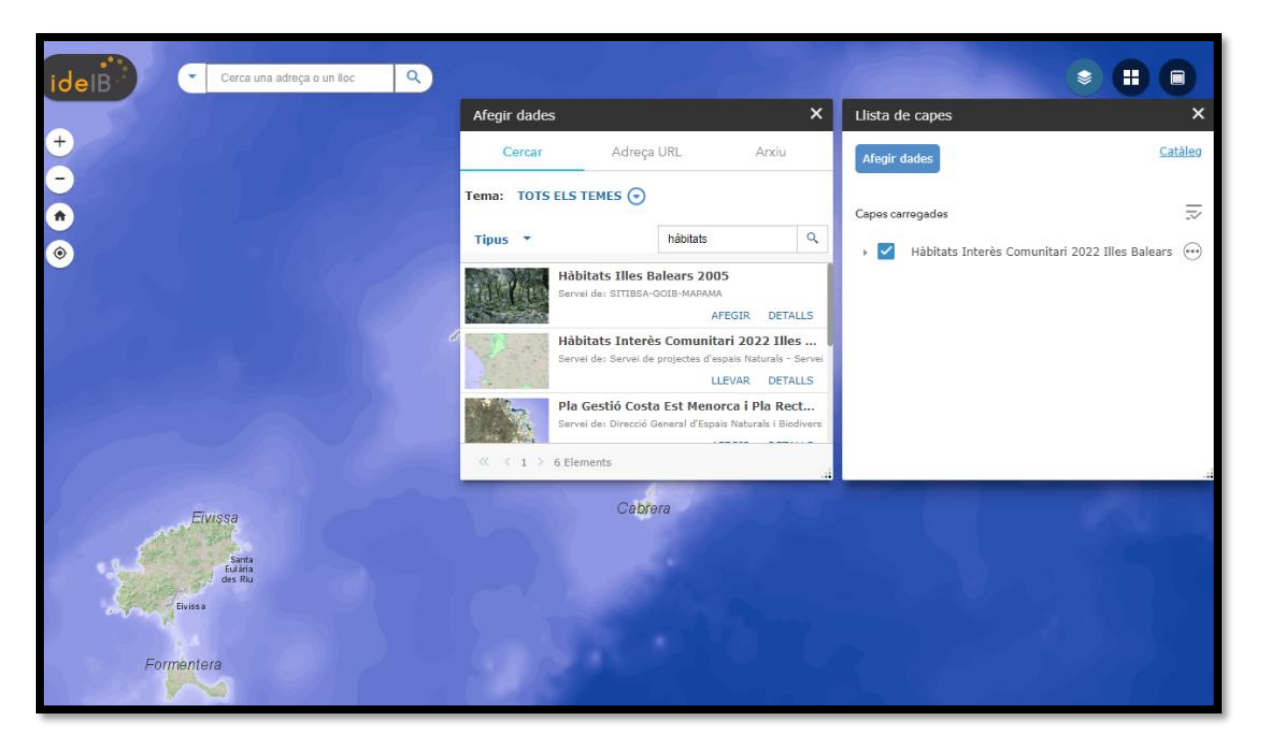

Es carreguen 4 tipus de capes:

- <span id="page-17-1"></span>1. [Mapa general Hàbitats Interès Comunitari 2022 Illes Balears](#page-18-1)
- 2. Hàbitat Interès Comunitari Majoritari 2022 Illes Balears
- 3. [Capes hàbitat prioritari](#page-25-1)
- 4. Capes hàbitat no prioritari

Les dues primeres capes s'activen per defecte.

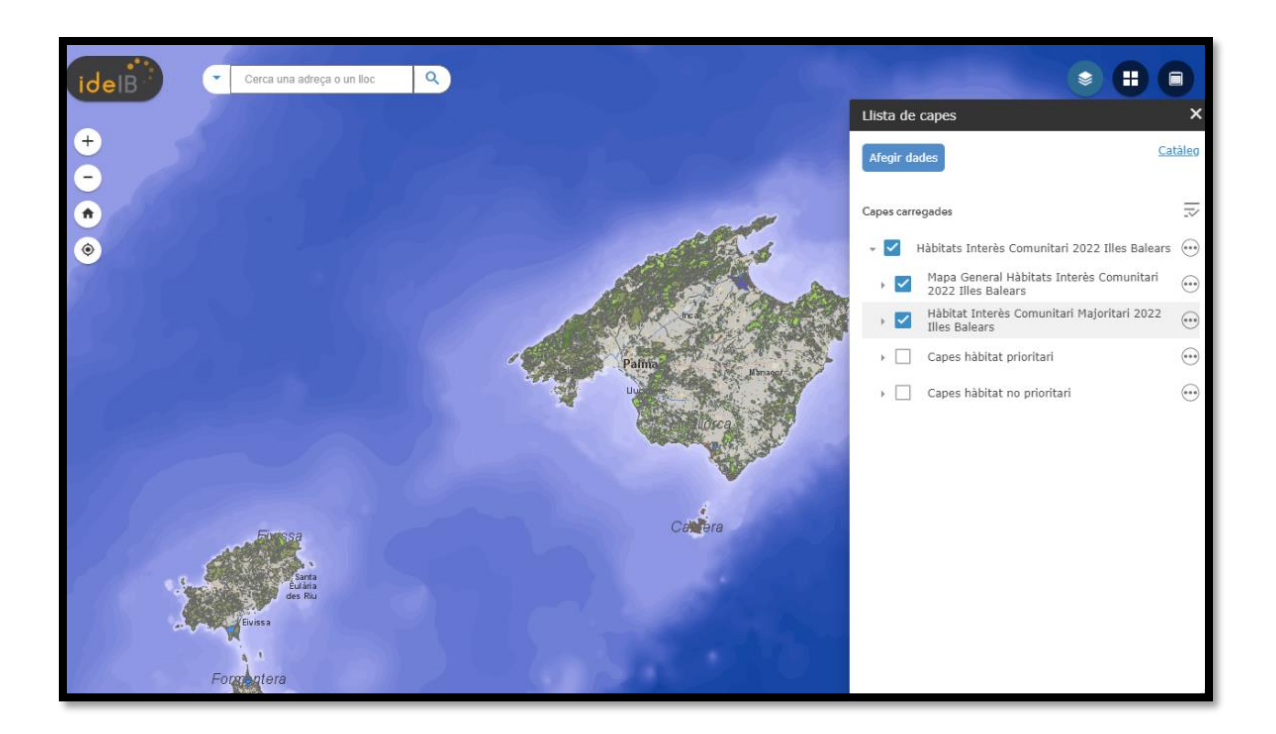

## <span id="page-18-1"></span>El [Mapa general Hàbitats Interès Comunitari 2022 Illes Balears](#page-17-1)

<span id="page-18-0"></span>Es correspon amb la delimitació de les tessel·les i mostra la informació de tots els tipus de continguts presents a cada un d'elles.

La capa es visualitza com una línia gris obscur que delimita la superfície en les distintes tessel·les.

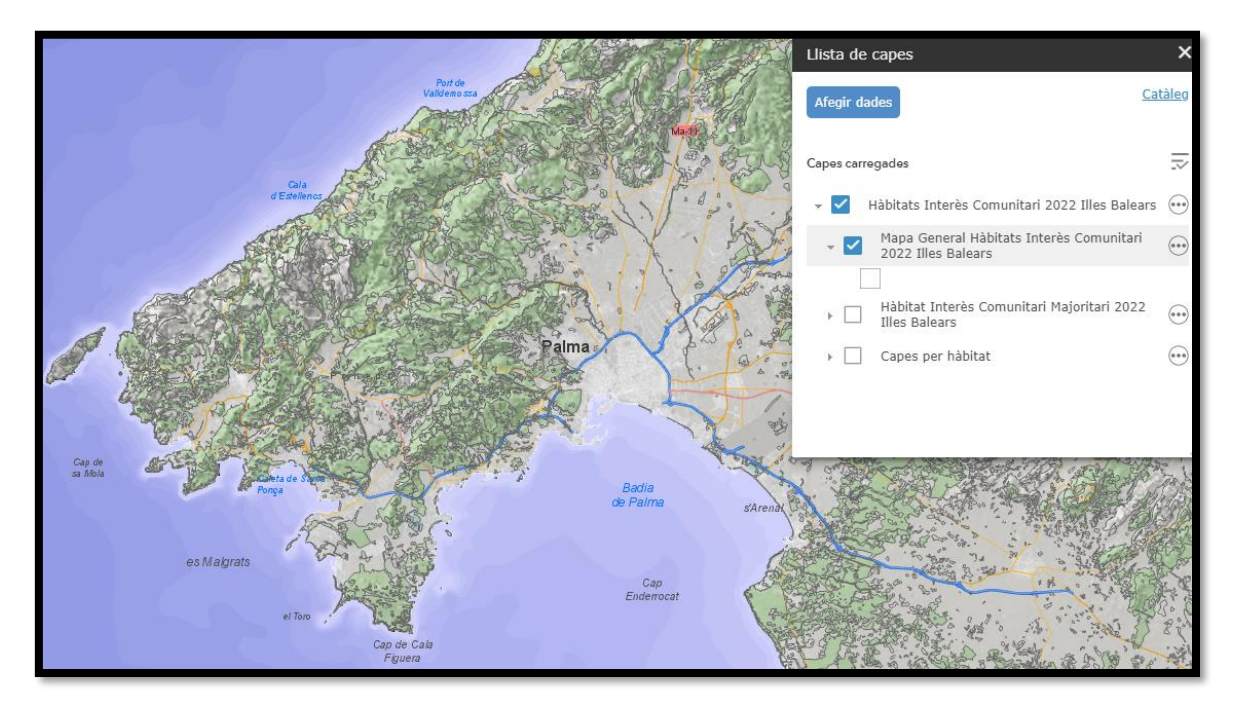

Quan s'interroga en un polígon de la malla surt un quadre de diàleg. A la tessel·la de l'exemple (Id\_tesela MA1a\_2096) hi ha "7 elements seleccionats". Això vol dir que en aquesta tessel·la hi ha al manco 7 tipus de continguts diferents.

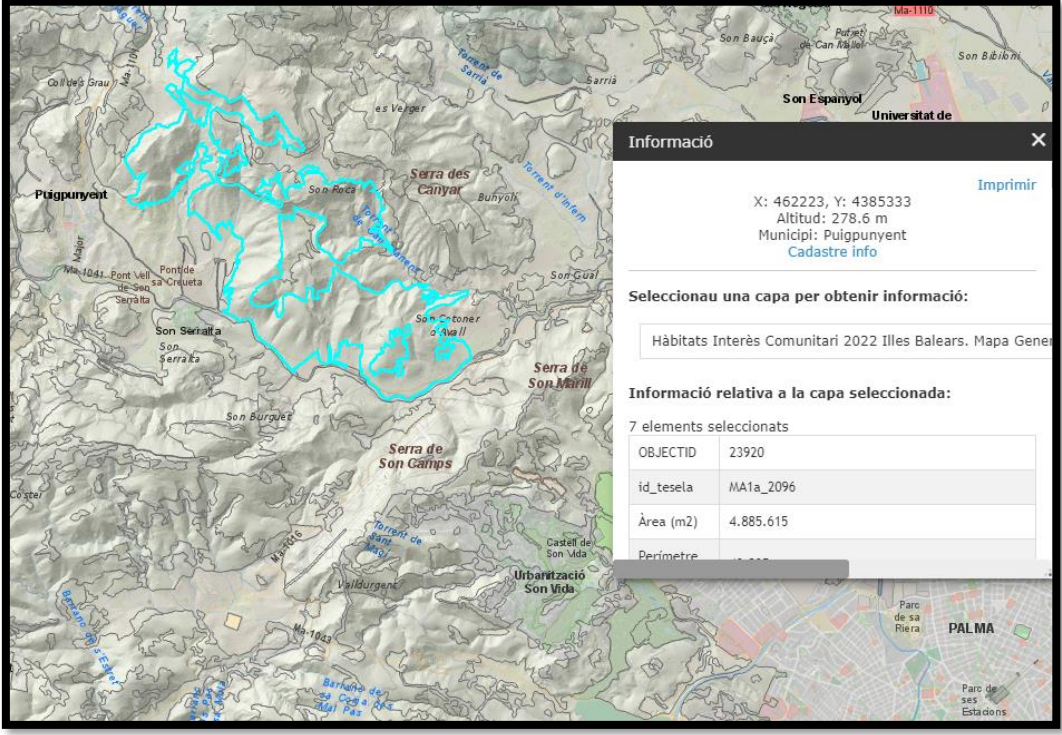

✓ **Dins cada tessel·la hi pot haver fins a 10 tipus de continguts**.

Els continguts es mostren en una taula per cada un d'ells a continuació de la **"Informació relativa a la capa seleccionada".**

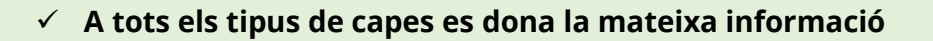

Per cada contingut podem conèixer els següents aspectes:

**OBJECTID:** Codi de cada objecte o entrada de contingut dins la base de dades.

**Id\_tesela:** Codi alfa numèric d'identificació del polígon. El primer tram fa referència a la zona de treball (Ma1a, per exemple, és la zona de tramuntana) i la numeració ve donada de forma progressiva per cada polígon creat.

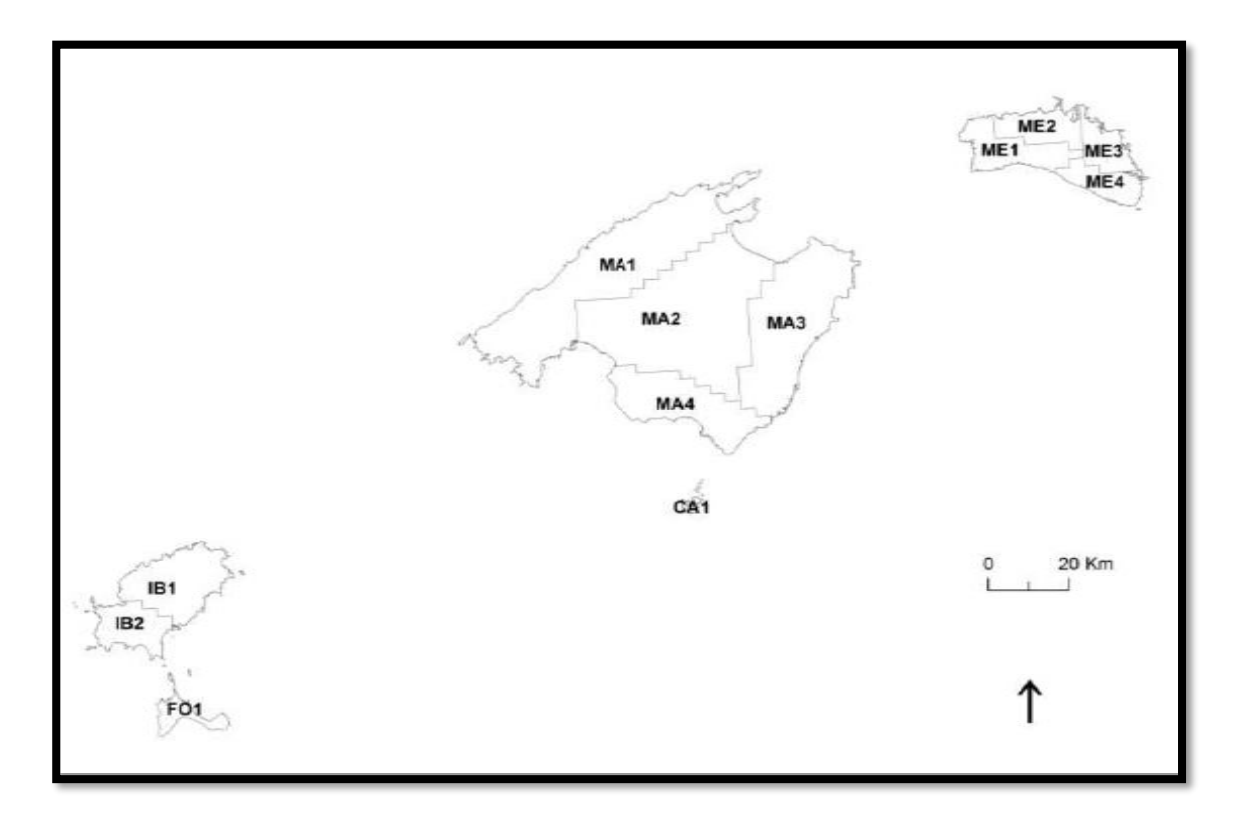

Per facilitat i repartir la tasca de digitalització dels polígons el territori balear s'ha dividit en zones.

 $\grave{\textbf{Area}}$  (**m2):** Superfície total del polígon delimitat, en m<sup>2</sup>.

**Perímetre:** Longitud del perímetre total del polígon en m.

**Qualitat:** Grau de seguretat en quant al contingut que presenten. Es categoritza mitjançant les següents classes de qualitat de les dades pre-definides:

- Alta: El contingut ha estat confirmat amb pocs dubtes a la visita de camp
- Mitja:
	- o Contingut assignat a gabinet amb pocs dubtes.
	- o Contingut assignat a gabinet amb dubtes raonables però confirmant amb la informació cartogràfica de suport.
	- o Contingut assignat a camp a tessel·les molts grans en les que no s'ha pogut visitar gran part de la tessel·la per inaccessibilitat.
	- o Contingut assignat a camp a través de fotografies realitzades amb teleobjectiu en tessel·les inaccessibles.
	- o Contingut assignat a gabinet en el que s'ha extrapolat la informació del contingut d'una tessel·la pròxima.
- Baixa: Es correspon a contingut assignat a gabinet, sense informació cartogràfica de suport. També s'ha decidit atorgar aquesta categoria a totes les tessel·les incloses dins torrents degut a la dificultat d'assignació i de visita que suposen **(Veure apartat de Zones d'especial sensibilitat).**

**Visita:** Informa de si la tessel·la ha estat visitada o no. A les tessel·les no visitades la qualitat del contingut és baixa. La visita consisteix en que un tècnic s'ha desplaçat físicament a la tessel·la, l'ha recorregut en la mesura del possible, per establir la seva cobertura. S'han considerat visitades també les tessel·les les quals el tècnic ha pogut observar amb prismàtics, telescopi terrestre o a través de fotografies amb tele objectiu. Aquestes tessel·les tenen una qualitat de dada limitada. Les tessel·les que els tècnics no han pogut visitar físicament, però són molt paregudes, vistes a la ortofoto, a una tessel·la visitada pròxima, també s'han considerat visitades.

**Codi hàbitat:** Corresponent als codis d'hàbitats d'interès comunitari (HIC) de l'annex I de la Directiva 92/43/CEE del Consell, de 21 de maig de 1992, relativa a la conservació dels hàbitats naturals i de la fauna y flora silvestres [\(Directiva hàbitats\),](https://www.boe.es/buscar/doc.php?id=DOUE-L-1992-81200) modificat per la Directiva 2013/17/UE del Consell, de 13 de maig de 2013, per la que s'adapten determinades directives a l'àmbit del medi ambient, amb motiu de l'adhesió de la República de Croàcia ([enllaç a la norma\)](https://www.boe.es/doue/2013/158/L00193-00229.pdf).

**Nom Hàbitat:** Corresponents als noms dels HICs de la Directiva Hàbitats, presents a les Illes Balears, traduïts al català. En algunes tessel·les es pot donar el cas de que, havent més d'un tipus de contingut, es repeteixi el codi i el nom de l'hàbitat present però que mostri dades de cobertura associada distints; això ocor perquè a l'espai s'han identificat comunitats vegetals distintes, amb diferents cobertures però que es corresponen amb el mateix HIC.

**Hàbitat Prioritari:** Segons les definicions de la directiva hàbitats Els tipus d'hàbitats naturals prioritaris són aquells que es troben amenaçats de desaparèixer la conservació dels quals suposa una especial responsabilitat per la Comunitat, tenint en compta la importància de la proporció de la seva àrea de distribució natural inclosa en el territori. Aquests tipus d'hàbitats naturals prioritaris es senyalen amb un asterisc a l'annex I de la Directiva Hàbitats i a la taula de continguts s'indica com "SI" .

**Hàbitat singular:** Es corresponen a comunitats vegetals que sempre ocupen superfícies molt reduïdes i que pel seu valor botànic és necessari que consti la seva singular presència a la tessel·la corresponent. Els hàbitats singulars poden coincidir amb els prioritaris però no és una condició necessària. Si aquell hàbitat té una comunitat vegetal singular s'indica com "SI" en aquest apartat.

**Cobertura (%):** Estimació del percentatge d'ocupació d'aquell tipus de coberta a una tessel·la determinada, tant per fotointerpretació com per observació *in situ*. Les

## ✓ **El valor 1 en el camp de cobertura indica presència. No percentatge de cobertura.**

cobertures estan ajustades per que sumin el 100% a cada tessel·la. En cas de superposició entre comunitats vegetals, s'ha procurat que quedin representades totes elles. En ocasions s'ha descomptat cobertura de comunitats arbòries per

deixar representades les arbustives i herbàcies que d'altra manera no podrien aparèixer.

**Fitxa hàbitat:** Enllaç a informació addicional del tipus d'Hàbitat d' Interès Comunitari. En els casos en què les cobertures no es corresponguin amb cap comunitat vegetal que es relacionin amb un subtipus d'hàbitat, aquest apartat estarà buit.

**Codi Subtipus:** Corresponent al codi de l'hàbitat més un número indicatiu de la variabilitat en comunitats vegetals presents a l'hàbitat d'interès comunitari. Per exemple: l'hàbitat 5330 *Matolls termomediterranis i predesèrtics* té una variabilitat de fins a 9 subtipus que es van codificant de la següent manera: 5330-1, 5330-2, 5330- 3, 5330-4, 5330-5, 5330-6, 5330-7, 5330-8, 5330-9. En els casos en què les cobertures no es corresponguin amb cap comunitat vegetal que es relacionin amb un subtipus d'hàbitat, aquest apartat estarà buit.

**Nom Subtipus:** El nom del subtipus tendeix fer referència a la comunitat vegetal que crea la variant de l'hàbitat principal. Per exemple 5330-1: *Ampelodesmo-Arbutetum unedonis* (arbossars). En els casos en què les cobertures no es corresponguin amb cap comunitat vegetal que es relacionin amb un subtipus d'hàbitat, aquest apartat estarà buit.

**Associació:** La cartografia es va realitzar establint els sintàxons presents a cada tessel·la. Posteriorment es van convertir a HIC mitjançant una relació sintàxonhàbitat (passarel·la). La relació, en la majoria dels casos es dona a nivell d'aliança i, per tant, l'apartat d'associació està buit de contingut en la majoria dels continguts a les tessel·les. Aquest apartat també estarà buit quan el contingut sigui algun dels tipus de cobertes que no es corresponen amb cap HIC.

**Aliança:** Les aliances són la unitat d'informació temàtica bàsica. En aquest camp s'anomenen els sintàxons identificats a la tessel·la en un nivell jeràrquic superior a l'associació i, en la majoria dels casos, és en aquest nivell que es crea la correspondència amb els HIC. S'indica en aquest apartat si el tipus de cobertura no es correspon amb cap comunitat vegetal concreta i pot ser algun dels següents:

- Massa d'aigua: Les masses d'aigua han estat computades com superfície associada a hàbitat segons la seva naturalesa o fàcies (aigua salada = HIC 1150 (Llacunes costaneres); aigua dolça = HIC 3120, 3140 o 3150; bassa temporal = HIC 3170). Les comunitats aquàtiques han estat afegides, en la majoria dels casos amb un 1% de cobertura (Indicatiu de presència)
- Sense determinar.
- Ruderal: Fa referència a vegetació colonitzadora de terrenys alterats o danyats, habitualment en entorns urbans en termes generals. No és habitual poder distingir quina comunitat vegetal és però pot pertànyer a qualsevol de les següents classes fitosociològiques:
	- o *Saginetea maritimae,*
	- o *Salicornietea fruticosae, Thero-Suadetea,*
- o *Parietarietea*
- o *Pegano-Salsoletea, Stellarietea media*
- o *Galio-Urticetea*
- o *Lygeo-Stipetea*
- o *Molinio-Arrhenatheretea*.

A més aquest tipus de vegetació posseeix escàs interès a la cartografia d'hàbitats ja que normalment no es correspon amb cap HIC.

- Sòl nu: no es corresponen a cap hàbitat ni a cap comunitat vegetal. S'aplica tan sols a aquells llocs desproveïts de manera natural de vegetació, com per exemple la zona intermareal de les platges, els roquissars, etc. Els llocs desprovists de vegetació per acció humana tenen assignat el contingut *Artifical*.
- Cultius, Artificial i Mixte (Cultiu-Artificial): Les superfícies artificials i agrícoles que no han estat descartades pel SIOSE i que, per tant es troben immerses en el territori cartografiat han estat delimitades i se les ha assignat el contingut corresponent si arribaven a la mida mínima de tessel·la (0.25ha).

**Codi Nom Hàbitat**: Aquest camp és la clau que s'ha fet servir per a poder programar la configuració de les dades, filtres de cada capa i simbologies. Tot i que la informació sigui redundant, és imprescindible per mostrar les dades.

## <span id="page-23-0"></span>Capa d' Hàbitat Interès Comunitari Majoritari 2022 Illes Balears

Aquesta capa pretén donar una idea general, a simple vista de quins tipus d'HICs dominen el paisatge en una zona concreta i permet visualitzar d'una forma més evident els canvis en el paisatge.

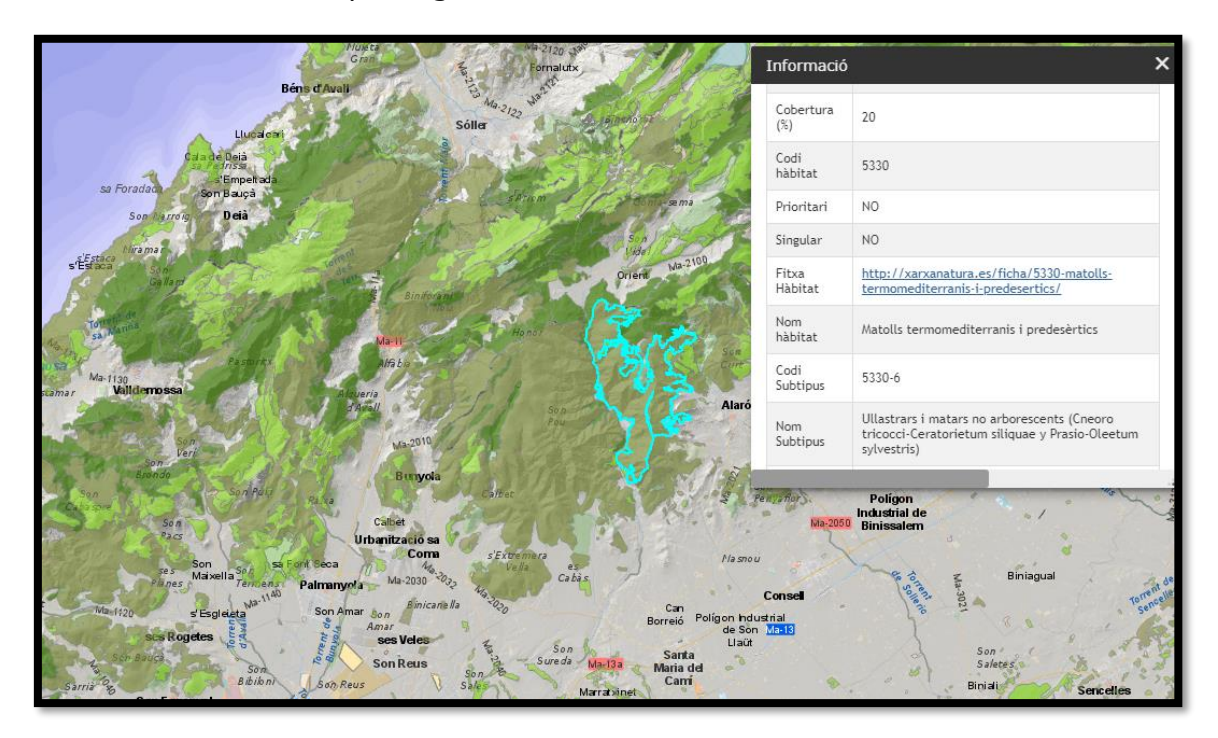

Es visualitza únicament el color corresponent a l'HIC amb major percentatge de cobertura a cada tessel·la.

Si la capa de Hàbitat Interès Comunitari és la única que està activada, quan s'interroga, apareix *únicament* el contingut associat a l'hàbitat amb major cobertura present a la tessel·la seleccionada. La "Informació relativa a la capa seleccionada" en aquesta capa dona a conèixer els mateixos aspectes o atributs que s'han mostrat a la capa de contingut general.

En el cas de que en una tessel·la hi hagués una elevada proporció de "sol nu", en aquesta **només** es mostra el contingut que es pot correlacionar amb un HIC amb major presència en ella. Per això es poden trobar representacions de 5330-6 amb una cobertura del 20% que SÓN MAJORITARIS. Això permet fer visibles les comunitats i hàbitats presents en roquissars, voladissos, etc.

En cap cas s'ha d'interpretar que l'hàbitat majoritari cobreix tota la superfície de la tessel·la.

## <span id="page-25-0"></span>L'agrupació de Capes hàbitat prioritari

S'agrupen per ordre de menor a major per codi d'HIC els tipus d'hàbitat que són considerats prioritaris des del punt de vista de la Directiva Hàbitats (Veure apartat Codi Hàbitat i Hàbitat Prioritari). Aquesta distinció s'ha realitzat per la implicació de cara a la gestió dels espais que té la presència d'un hàbitat d'interès comunitari prioritari. En un espai on hi ha presència HIC prioritari es privilegia la ràpida posada en marxa de mesures tendents a la seva conservació:

- ➢ La seva presència propicia la creació de llocs d'Importància comunitària, on s'hauran d'aplicar mesures de conservació adequades.
- ➢ En un espai amb presencia d'HIC prioritari, si l'avaluació de repercusions d'un pla o projecte és negatiu, les actuacions alternatives només serán plantejables les relacionades amb la salut humana i la seguretat pública.

Si només està activada la capa d'un HIC, es visualitza únicament el color corresponent a l'HIC sel·leccionat a les tessel·les on està present. Si es seleccionen més d'un HIC i es dona el cas que es superposen, pel fet d'estar presents a la mateixa tessel·la, l'ordre de visualització o el fet de que es vegi un color d'HIC i no el de l'altre **no té res a veure amb el % de cobertura.** 

Si només està activada la capa d'un HIC, activada, quan s'interroga, apareix NOMÉS el contingut associat a l'hàbitat seleccionat. Si hi ha més d'una capa d'hàbitats activada apareixerà la informació d'un hàbitat sobre la del següent. L'ordre de col·locació **no té res a veure amb el % de cobertura.** La "Informació relativa a la capa seleccionada" en aquesta capa dona a conèixer els mateixos aspectes o atributs que s'han mostrat a la capa de contingut general.

### <span id="page-25-1"></span>L'agrupació de Capes hàbitat no prioritari

S'agrupen per ordre de menor a major per codi d'HIC els tipus d'hàbitat que NO són considerats prioritaris des del punt de vista de la Directiva Hàbitats.

El funcionament de les capes és el mateix que per l'agrupació d'hàbitats prioritaris.

## <span id="page-26-0"></span>**Visualització del WMS del catàleg de l'IDEIB en un SIG (Q-Gis)**

Enllaç al Catàleg de l'IDEIB:

[http://ideib.caib.es/cataleg/srv/cat/catalog.search;jsessionid=5C5C077834C8E4401](http://ideib.caib.es/cataleg/srv/cat/catalog.search;jsessionid=5C5C077834C8E44010D719A28A5D861E#/home) [0D719A28A5D861E#/home](http://ideib.caib.es/cataleg/srv/cat/catalog.search;jsessionid=5C5C077834C8E44010D719A28A5D861E#/home) 

Seleccionar per ISO 19115: espècies i Hàbitats. Forestal

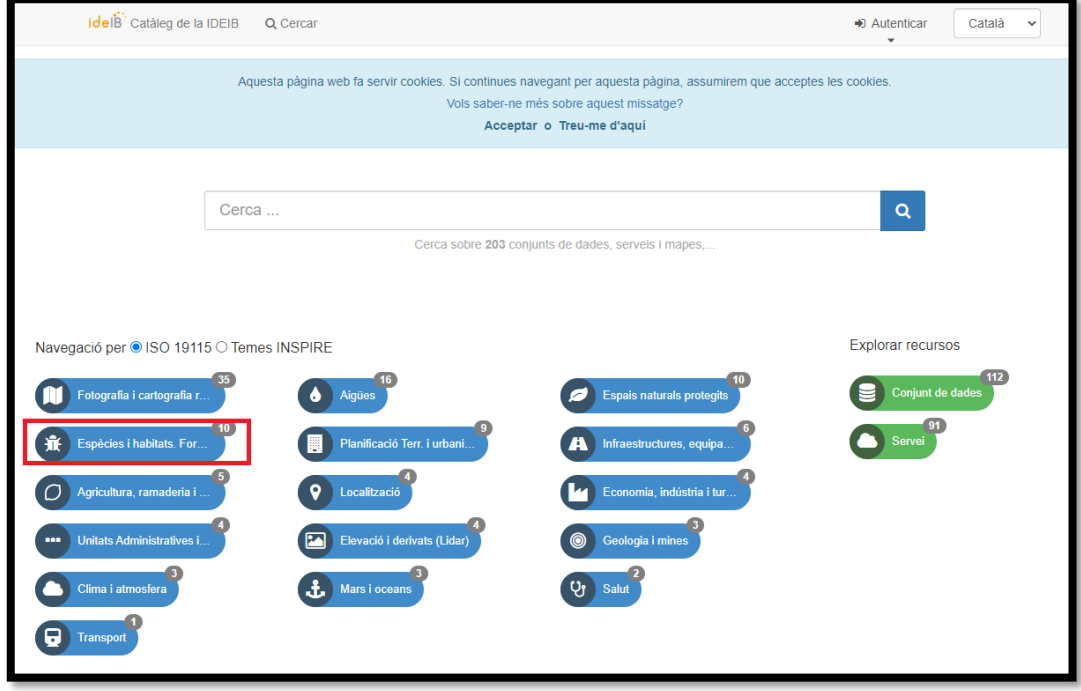

O per tema INSPIRE: Hàbitats i biòtops

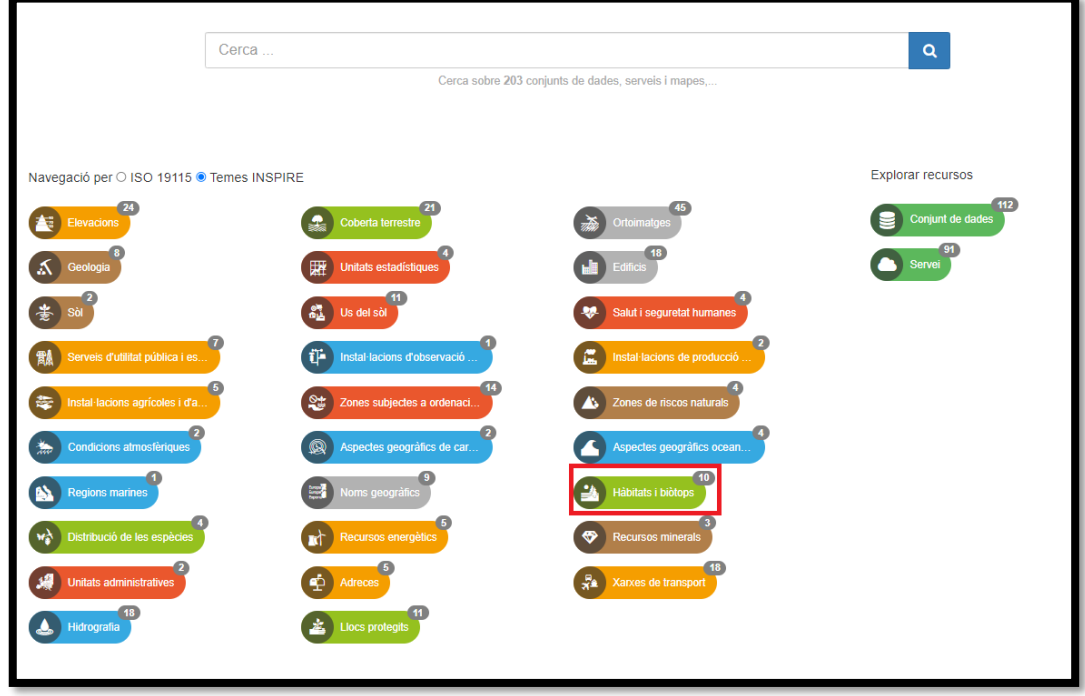

#### Seleccionar la CDE Hàbitats Interès Comunitari 2022

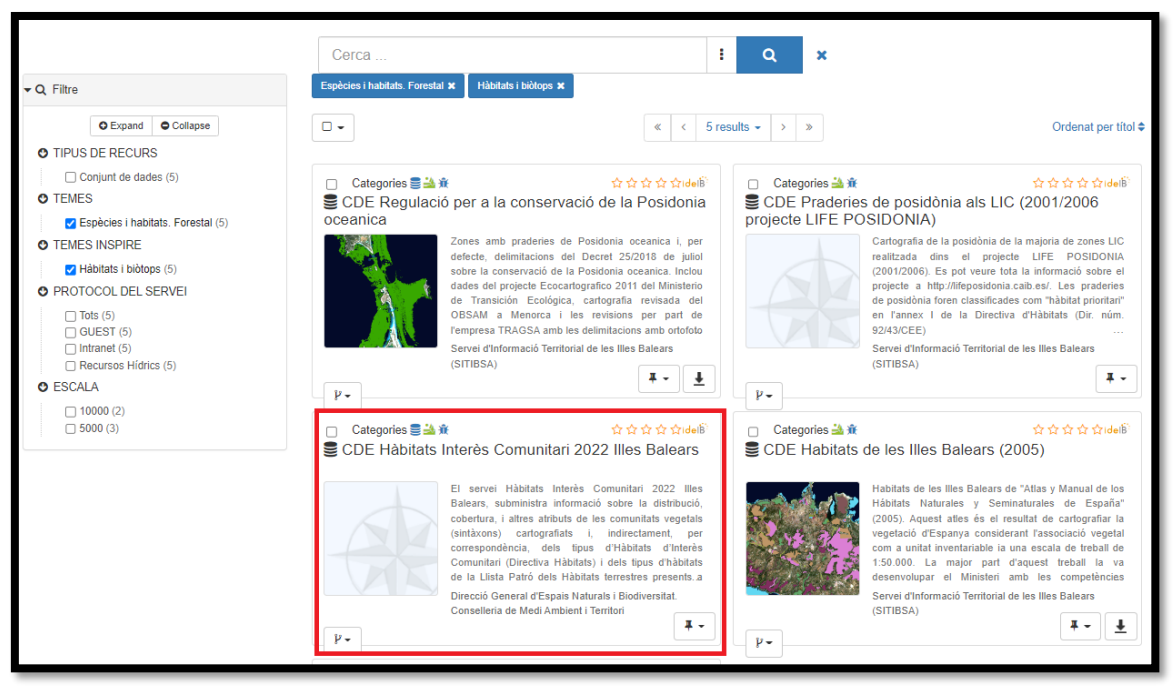

#### Copiar l'enllaç del servei de visualització WMS

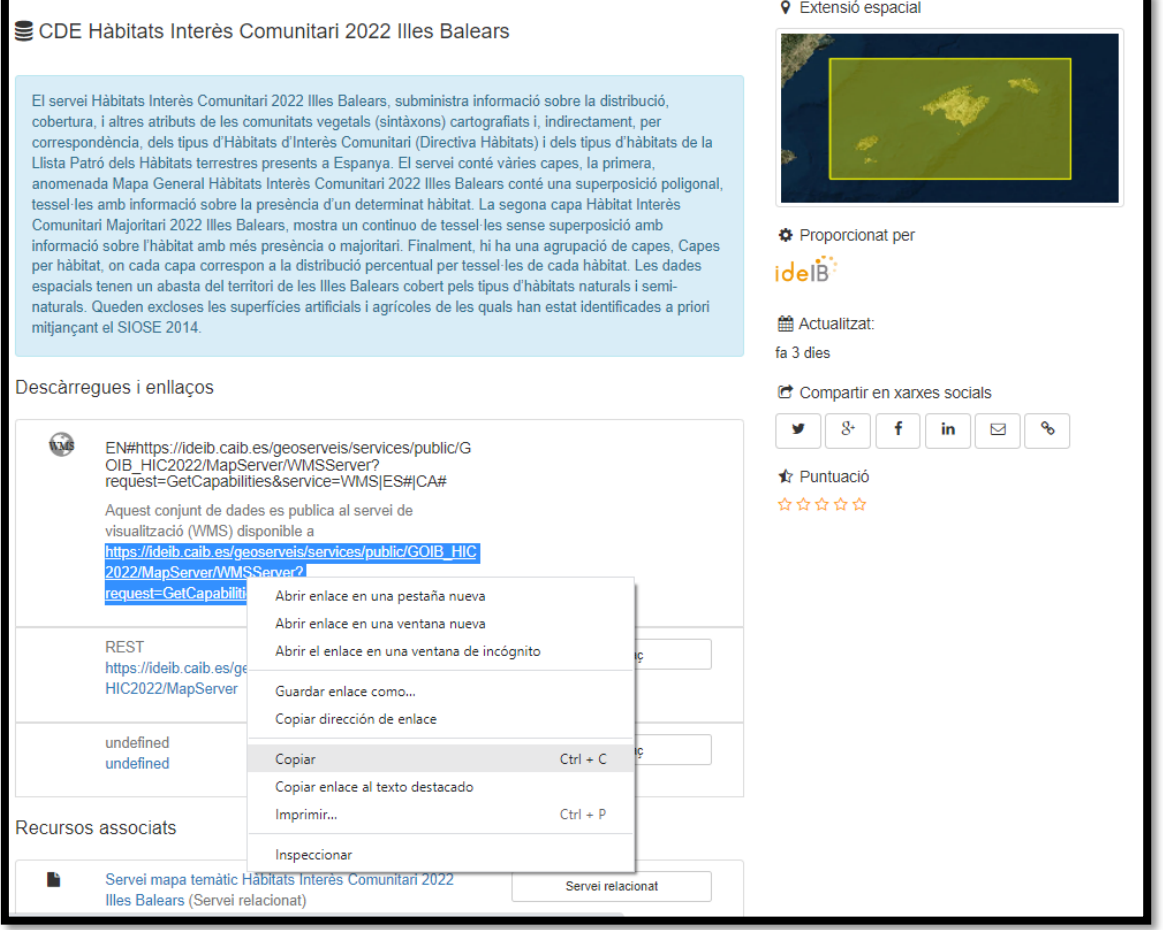

Assegurar-se de que la configuració del projecte de Q-gis ("Proyecto" -> "Propiedades") té com a sistema de referencia espacial EPSG 25831, projecció UTM 31N, datum ETRS89.

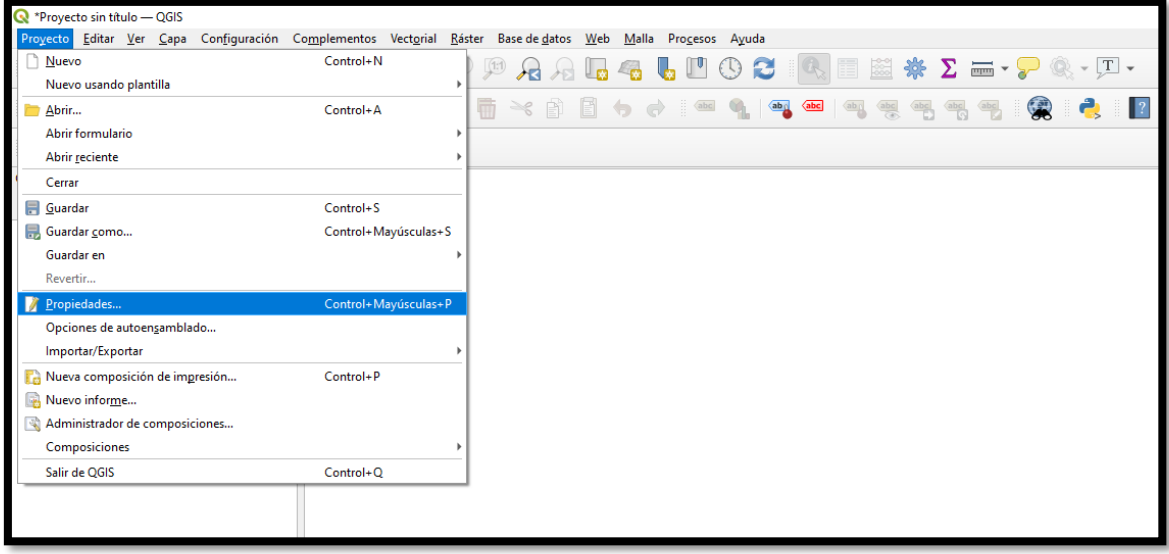

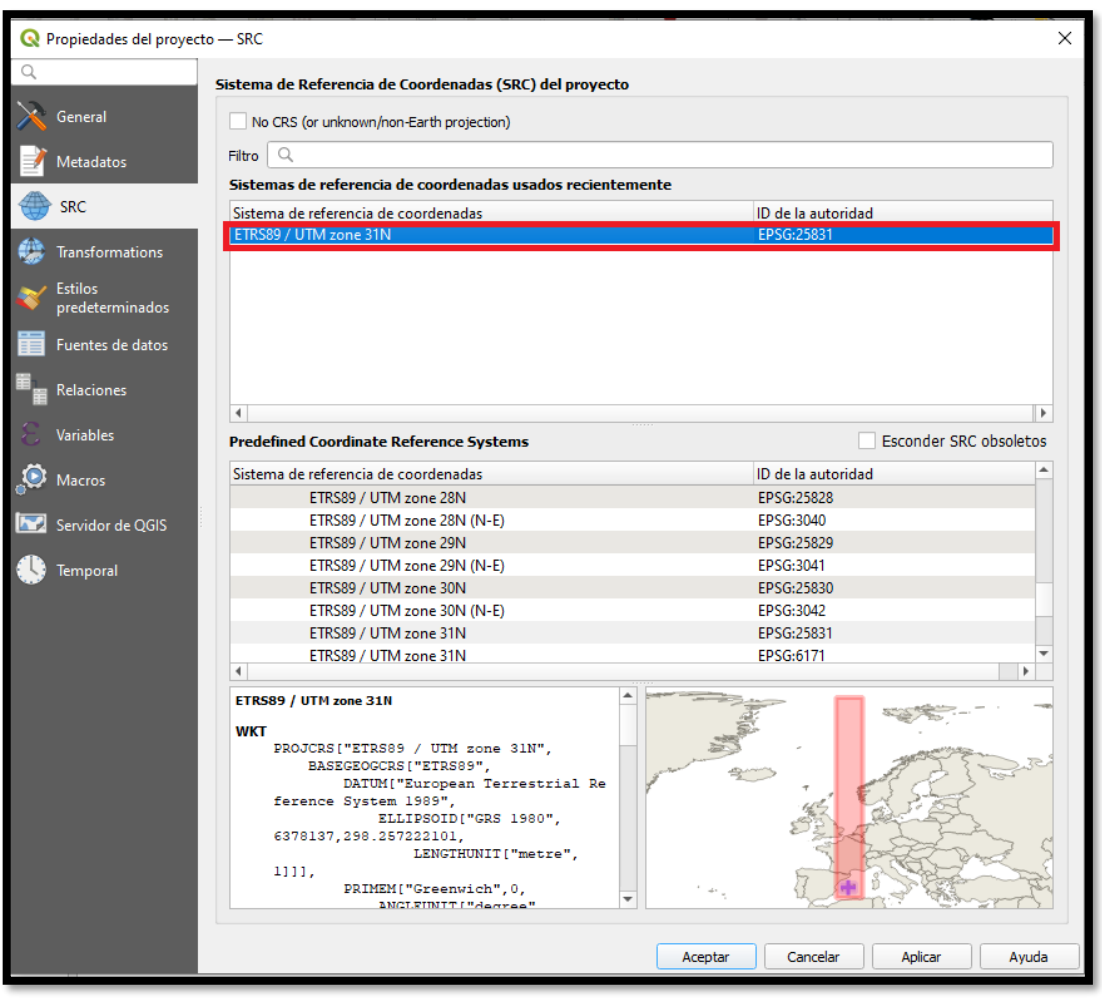

## Afegir la capa WMS/WMTS

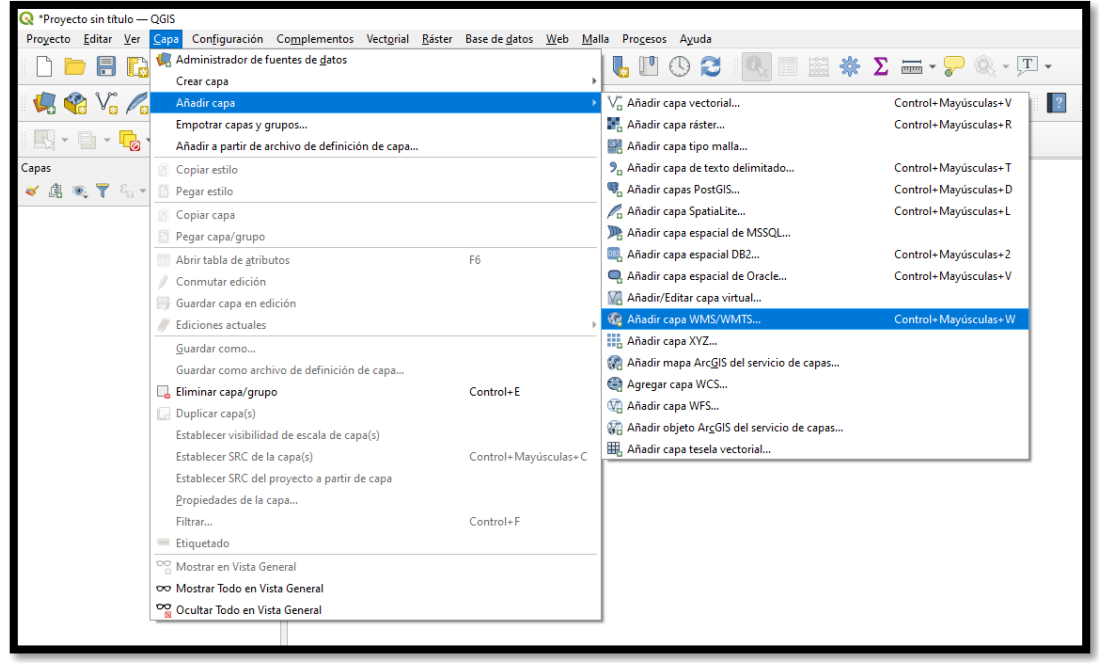

Seleccionar "Nuevo" -> Donar-li nom a la connexió -> Aferrar l'enllaç copiat del catàleg de l'IDEIB a l'apartat URL -> Saleccionar "Aceptar"

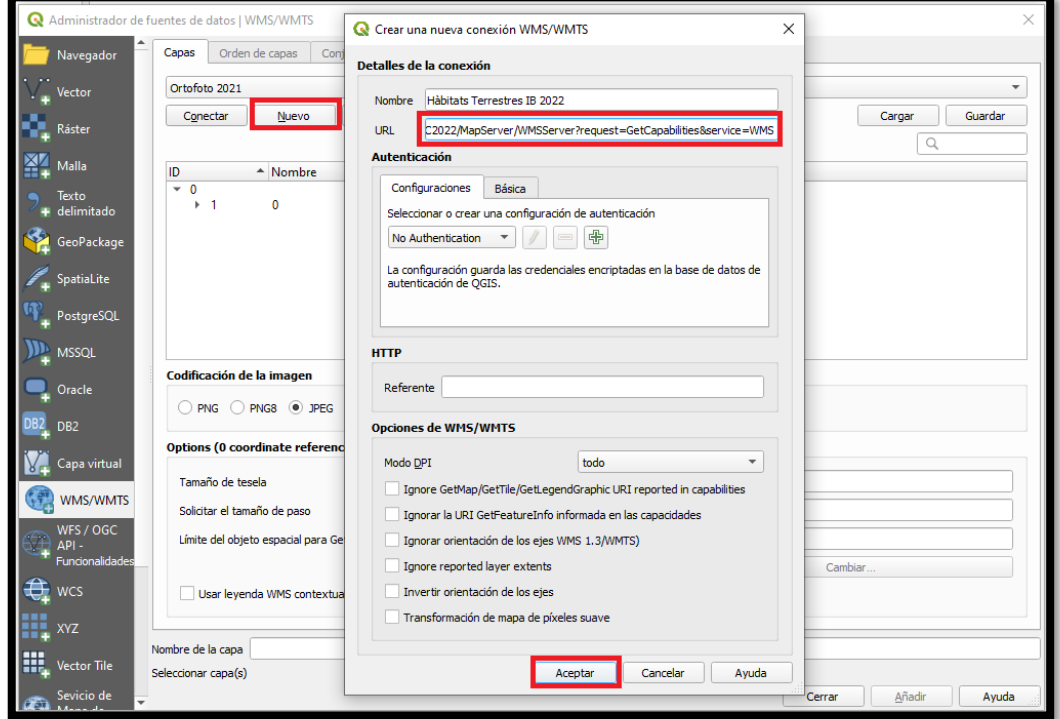

**La Informació visualitzable a través de la WMS és la mateixa que es mostra al visor de lIDEIB**

Seleccionar "Conectar"; es carregaran les capes -> Per agilitzar el procés, millor seleccionar cada tipus de capa per separat. Per exemple: el Mapa General -> Seleccionar la codificació de la imatge en PNG -> Assegurar-se de que la capa també està en el sistema de referencia espacial EPSG 25831 -> projecció UTM 31N, datum ETRS89 -> Seleccionar "Añadir"

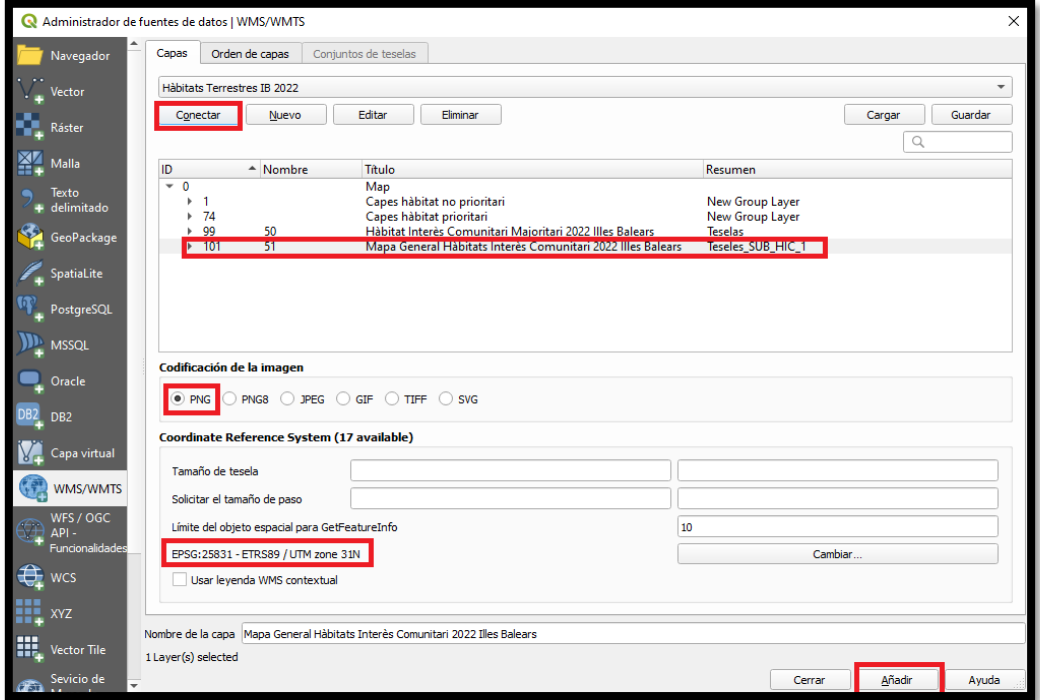

Es carregaran els polígons delimitats. Si es selecciona el símbol d'informació i es clica sobre un espai delimitat per un polígon. En el "Resultado de la identificación" apareixerà una taula HTML amb el contingut de la tessel·la.

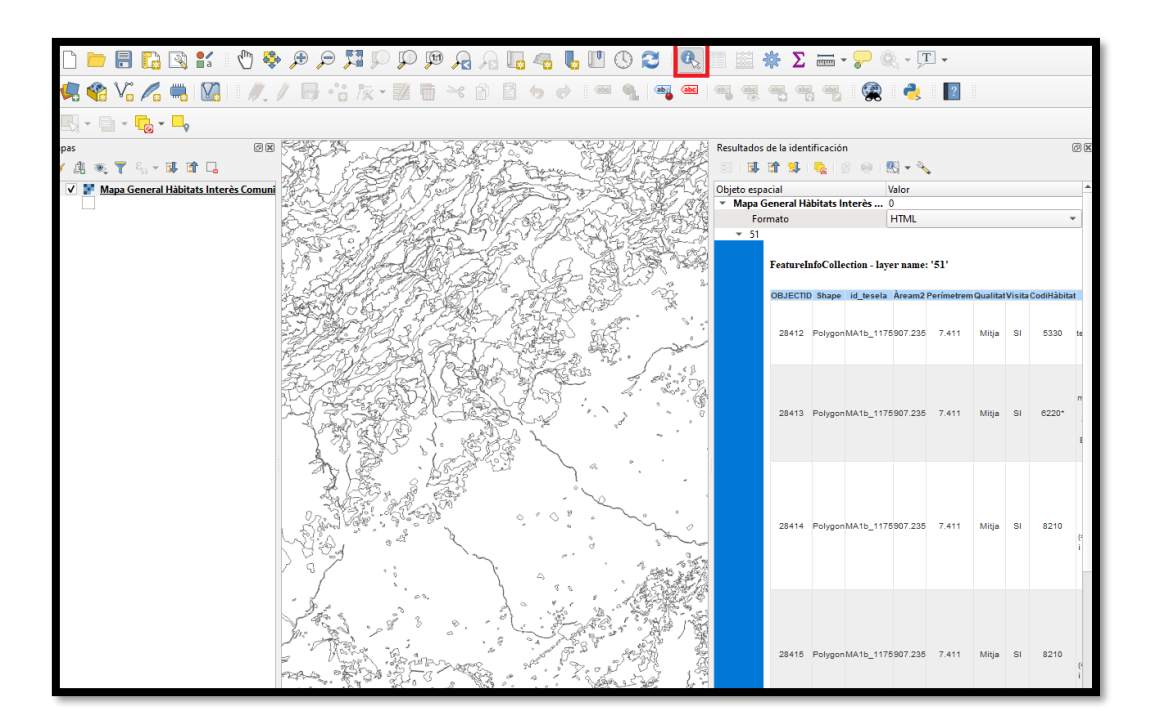

<span id="page-31-0"></span>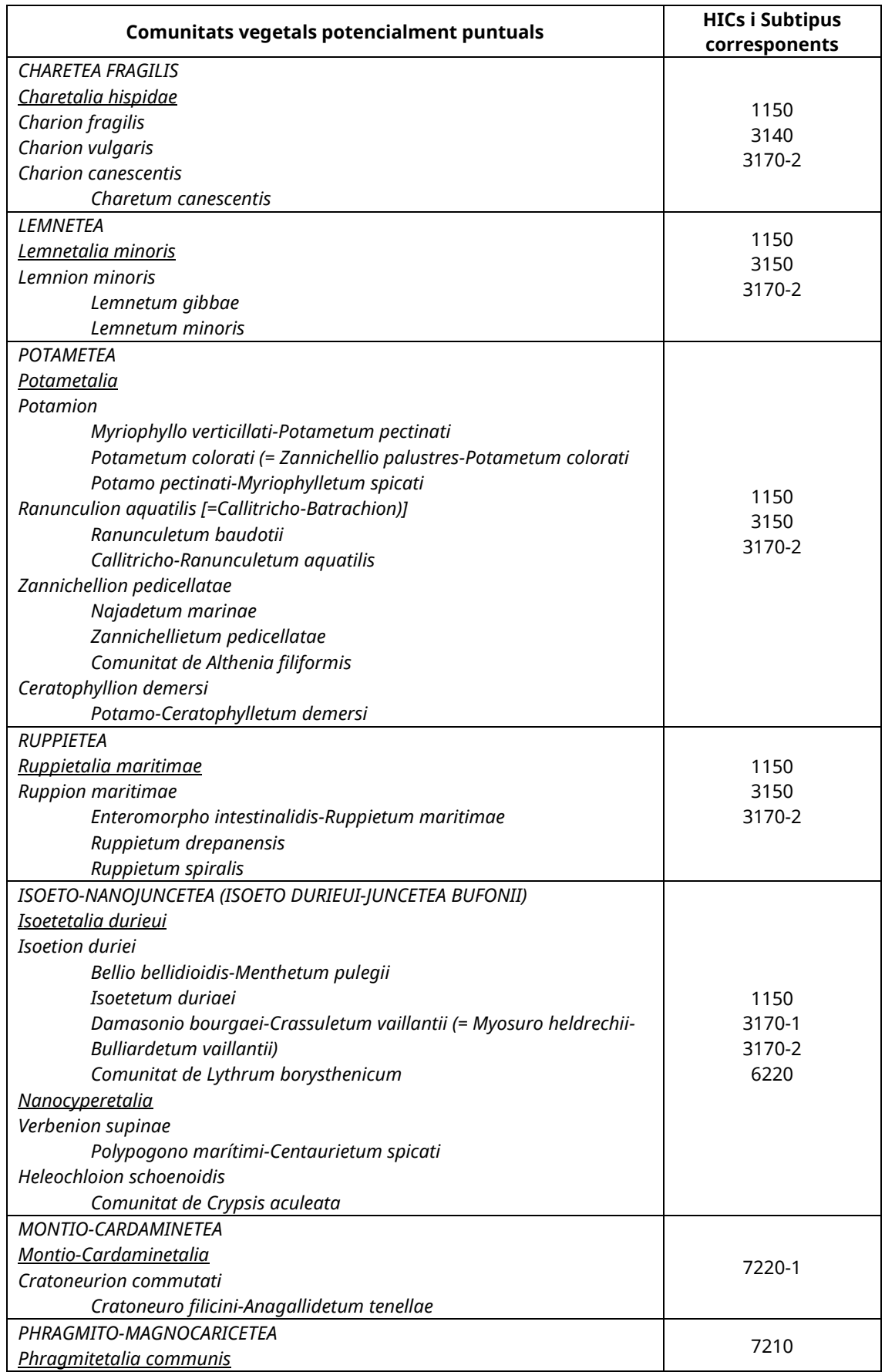

## **ANNEX I: Comunitats vegetals potencialment puntuals**

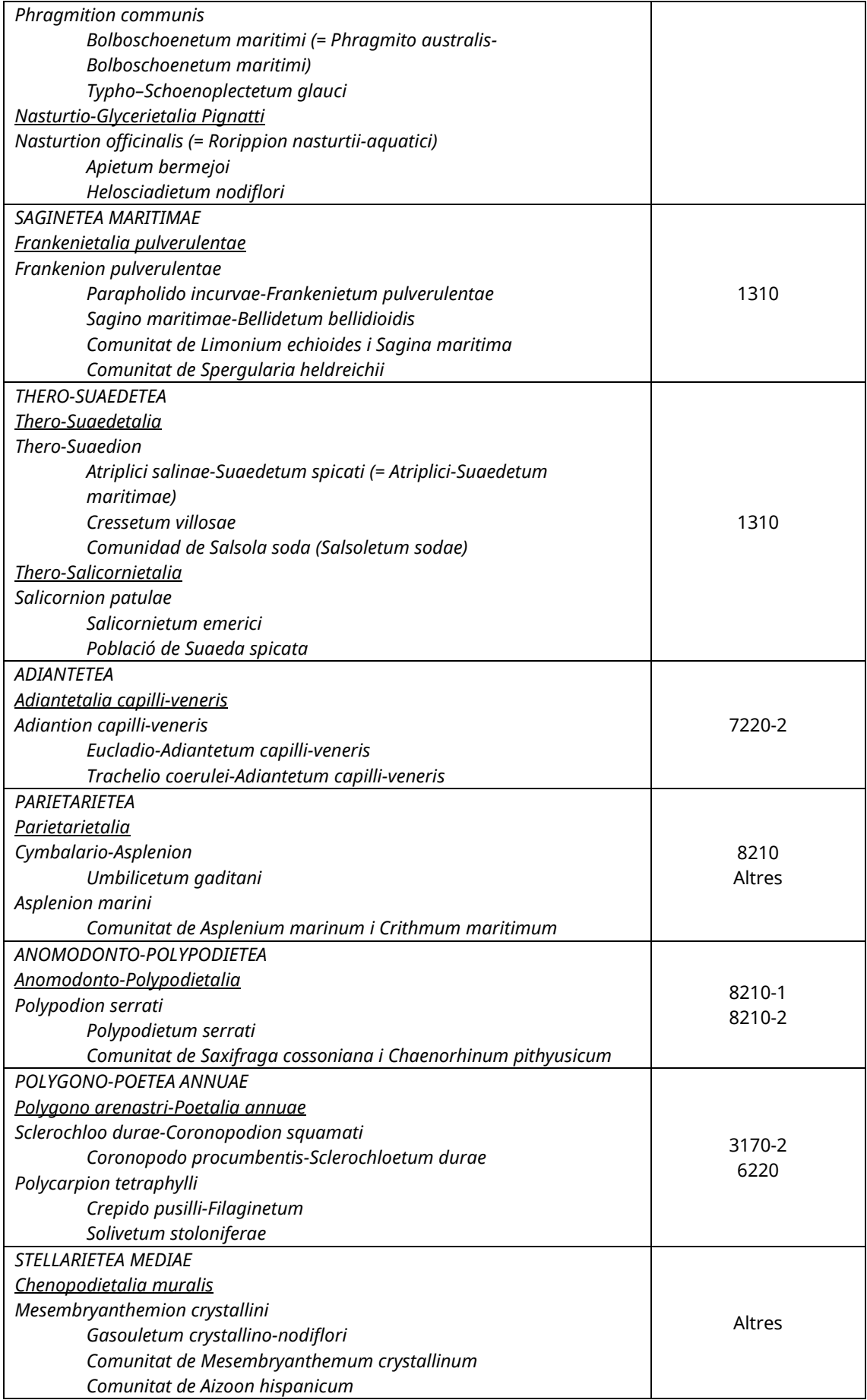

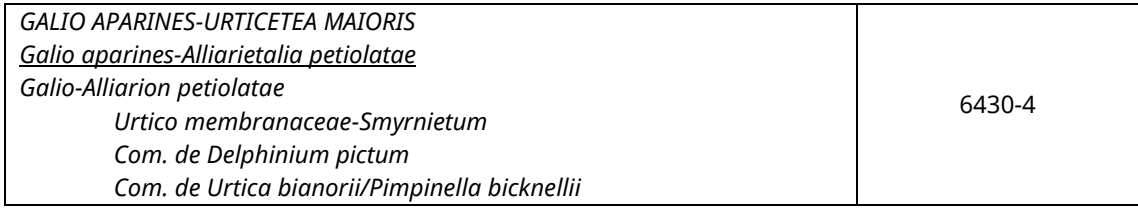